ź

## NASA Contractor Report 181691

# **ICASE INTERIM REPORT 5**

## PROGRAMMING THE NAVIER-STOKES COMPUTER: AN ABSTRACT MACHINE MODEL AND A VISUAL EDITOR

David Middleton, Tom Crockett, and Sherry Tomboulian

### NASA Contract No. NAS1-18107 August 1988

N89-10560 (NASA-CR-181691) FROGRAMMING TEE NAVIER-SICKES CCRECIEF: AN AESTEACT MACHINE RODEL AND A VISIZI EDITOR Final Interim Unclas CSCL 09B Begont  $bc = 5$  (KASA) 31 p G3/61 0165583

INSTITUTE FOR COMPUTER APPLICATIONS IN SCIENCE AND ENGINEERING NASA Langley Research Center, Hampton, Virginia 23665

Operated by the Universities Space Research Association

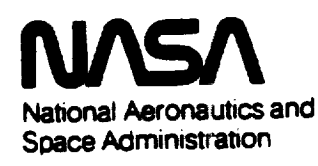

**Langley Research Center** Hampton, Virginia 23665

 $\label{eq:2} \frac{1}{2} \int_{\mathbb{R}^3} \frac{1}{\sqrt{2}} \, \frac{1}{\sqrt{2}} \, \frac$ 

 $\mathcal{L}^{(1)}$ 

k,

## ICASE INTERIM REPORTS

ICASE has introduced a new report series to be called ICASE Interim Reports. The series will complement the more familiar blue ICASE reports that have been distributed for many years. The blue reports are intended as preprints of research that has been submitted for publication in either refereed journals or conference proceedings. In general, the green Interim Report will not be submitted for publication, at least not in its printed form. It will be used for research that has reached a certain level of maturity but needs additional refinement, for technical reviews or position statements, for bibliographies, and for computer software. The Interim Reports will receive the same distribution as the ICASE Reports. They will be available upon request in the future, and they may be referenced in other publications.

> Robert G. Voigt **Director**

 $\label{eq:2.1} \frac{1}{\sqrt{2\pi}}\int_{\mathbb{R}^3}\frac{d\mu}{\sqrt{2\pi}}\left(\frac{d\mu}{\mu}\right)^2\frac{d\mu}{\mu}\left(\frac{d\mu}{\mu}\right)^2\frac{d\mu}{\mu}\left(\frac{d\mu}{\mu}\right)^2\frac{d\mu}{\mu}\left(\frac{d\mu}{\mu}\right)^2.$  $\label{eq:2.1} \frac{1}{\sqrt{2\pi}}\int_{0}^{\infty}\frac{d\mu}{\sqrt{2\pi}}\left(\frac{d\mu}{\mu}\right)^{\mu}d\mu\int_{0}^{\infty}\frac{d\mu}{\mu}\left(\frac{d\mu}{\mu}\right)^{\mu}\frac{d\mu}{\mu}\int_{0}^{\infty}\frac{d\mu}{\mu}\left(\frac{d\mu}{\mu}\right)^{\mu}\frac{d\mu}{\mu}\int_{0}^{\infty}\frac{d\mu}{\mu}\left(\frac{d\mu}{\mu}\right)^{\mu}\frac{d\mu}{\mu}\int_{0}^{\infty}\frac{d\mu}{\mu}\left(\frac{d\mu}{$ 

 $\mathcal{A}^{\pm}$ 

 $\sim 200$ 

## **Programming the Navi\_r-Stokes Computer: An abstract machine model and a Visual Editor.**

## **David** Middleton, **Tom Crockett and Sherry Tomboulian ICASE, NASA Langl\_y Research Center**

The Navier-Stokes Computer (NSC) is intended to apply large numbers of floating point **ALUs** to computational problems that can be expressed using calculations on long vectors [Nosenchuck *et al.* 87, Tomboulian *et al.* 88]. **Since** programming language considerations were ignored in the hardware design, efficient operation will depend on machine level programming. The Visual Editor developed here is intended to provide a supportive environment in which the programmer can more effectively write machine language **programs.**

Any programming system presents **the** user with **a** model of **computation.** The abstract Navier-Stokes computer described in this docament is an explicitly chosen model for the Visual Editor to present. We prefer this approach to having the computational model evolve implicitly while the Editor is constructed. We do not use the complete NSC as this model **for** several reasons, in particular because of its complexity and, as yet, lack of stable definition.

**The** abstract model is a subset of one node in the actual machine. This allows us to ignore issues of synchronisation, communication and multiprogramming that arise in the actual machine and to avoid implementing fea;ures not provided directly by the hardware. Naturally, it is hoped that the abstract model presented would waste little of the computational power of the eventual NSC (at least, for many problems) and that the Editor would provide trapdoors to allow the programmer to use the ignored features (although possibly only with relative difficulty).

**The basic philosophy of the Visual Editor is to** provide **support and verification to the programmer** building **the complex microcode** structures **since even the abstract model remains ill-adapted to compilation tools. That is, the programmer makes all programming decisions, in particular, those regarding the allocation of resources; the Editor merely indicates errors** without **suggesting alternatives. A method for programming is developed (from** which **the Visual Editor's operations are derived)** which we hope will **simplify the programmer's task.**

**This paper deals** with **three separate things which must be kept distinct: the actual node with its abilities, the abstract, subset node with its abilities, and the programming method with the attendant verification and abstractions to be provided by the Editor. The first section describes the abstract hardware model; the second section describes the programming process and the way that the** *Visual* **Editor would support it. The paper assumes fairly detailed knowledge of the** \_full **node** \_ **of the NSC. Since its design is still** being **completed, the level of detail** being **attempted here will naturally lead to some inaccuracies.**

#### **Abstract Navier-Stokes Machine node: a subset of reality.**

**An abstract node** has **three parts: computation units which are connected to form** *pipes, pipelines* **consisting of pipes and a** memory **system** with **DMA controllers** which assembles and **feeds vectors into them and store vectors of results, and a central controller** which **(statically) schedules pipelines.**

#### *Computation Units.*

**These comprise 2 shift/delay units and 32 ALU's. The shift/delay units allow a vector arriving from memory to** be **duplicated with different offsets. Each one contains four serially connected FIFO queues whose outputs are available to** some **ALU's through the local switches.**

**2**

Each ALU has **a** small internal**registerset which** can be used in several **ways, such** as **supplying** the **constants** of **an expression** being **evaluated.** Each ALU issymmetrical, that is, if it can do  $A \odot B$ , it can do  $B \odot A$ . In the actual node, this may involve switching inputs or manipulating the ALU's output. Each input has **a** delay unit, **called a** vector **latch,for aligning** the ALU's vector operands. The de\_ay period **can** vary from zero to the size of the **register**set. The ALU's are not homoger\_eous with respect to the **functions** they **can** perform; there are at least three different kinds of ALU depending on whether integer and logic or minimum **and** maximum operations ere **available.**

**The possible connections** between ALU's are **restricted in** order **to** increase **the** number available. **In particular, the 32 ALU's** are **hardwired into 16 Arithmetic/Logic Unit Structures (ALS's)** as **4** singlets, **8 doublets** aad **4 triplets.** Programs **can only control the output destination of the 16 ALU's** at **the ou,:puts of the ALS's.**

#### *Implementation aspects.*

Actual ALU's can be internally **configured** in various ways; **these** correspond to specific uses, such as evaluating recurrences, which **can** be displayed directly in the high level representation of the abstract ALU's in the Editor.

For **connecting** various units **together,** a\_ actual node **contains caches** and switches (labeled M×F, D×F, D×S, F×F, S×F, F×D), both of which are absent from the abstract model. In the transition from the model to an actual node, the caches can be allocated in a straight-forward fashion, since the ability to store information between pipelines (by using the caches as vector registers) is ignored. The implementation of the switches leads to some complicated restrictions that will be explained in the programming section.

#### *Memory System.*

Memory in the abstract node **consists** of 16 planes (each with 128 mega-words) with hard boundaries between them; specifically, the user must allocate storage for variables so

**that the inputs and outputs of each** *pipeline* **reside in individual disjoint memory planes. This exists because in the actual node, significant difficulties or penalties occur if, in a single pipeline, one variable spans multiple planes or one plane holds multiple variables.**

In the actual node, 16 Pipeline DMA units (PDMA's) must be programmed to **gen**erate and feed vector **streams** into pipes or to store vector **streams** back in memory. The corresponding input and output blocks in the Editor are **given** vector **specifications** which consist of an *initial address,* a *count,* a *stride,* a repetition *factor* and a *pipeline delay.* The first three are obvious; the repetition factor allows a **single** input value to be repeated or **several** output values to be overlain (thus keeping only the last one); the pipeline delay indicates the number of extra values which must be **sent** at the end or **stored** in front of **the** actual **vector due to the filling** and **flushing** a **pipeline requires. The** Editor **ought to be** able **to deduce vector specifications from information provided during the programming process.**

#### *Implementation aspects.*

The facilities provided **by the caches** and their **controllers and** the pipeline and memory DMA units are used only to implement the vector **specifications** described above. The switches in the actual memory interface  $(M \times D, D \times M, M \times M, F \times M)$  are absent from the abstract **node,** and in at **least** two cases, **some** loophole specification method is necessary. The MxM **switch** would likely be used in cases where a variable needs to reside in different memory planes for different pipelines. **Also,** communication between different nodes (through "hyperspace') uses these ignored facilities.

Assuming **cache** ordering is irrelevant, in **each** pipeline we arbitrarily **number the input** caches 1 to n and the output caches  $n+1$  to  $n+k$  (where  $n+k \leq 16$ ). We assume caches are initially empty and are flushed after each pipeline finishes, that is, they do not hold results to be used from previous **computations.** This appears to be optional **in** recent versions of the actual machine **(each cache** has a 'sticky' bit, called "read/write").

**For the actual node, several** independent pipelines **(built** from disjoint **resources)** can be **separately** or **jointly** initiated to operate in overlapping time periods. The definition of **a** *pipeline,* in the abstract node is now extended to include **several** disjoint pipelines **as** defined earlier. The extension merely allows a pipeline to have disconnected parts. The difference from the actual NSC is that these component pipelines may not be dynamically **scheduled:** a set of component pipelines that may operate together are statically scheduled by the programmer always to run together. The components would operate in lockstep except that individual cache misses might stal! one component while others proceed. Each **component** pipeline is internally **synchronousl** a delay **at** any of its PDMA's **stalls** all the PDMA's in that component. **Although** cache misses **should** in fact be predictable **(the** machine is not multiprogrammed), we view cache misses as indeterminate for simplicity.

For each component pipeline, one PDMA is designated to send an End-Of-Pipeline **(EOP)** interrupt to the central controller when that pipeline finishes. The implementation of central control would be responsible for awaiting several PDMA EOP interrupts, one from the distinguished PDMA in each component, before initiating the next extended pipeline.

#### *F1ow* **of control**

**In** an **actual** node, the **central controller** initiates **pipelines** by **issuing** the appropriate long instruction words to the various units described above. (Individual fields can be disabled **so** as not to interfere with other pipeliaes already in progress). It contains a microsequencer which selects the appropriate pipelines by executing microcode in a conventional way. We ignore the ability in the actual node of the Pipeline Status Table (and several other hardwired processes) to initiate pipelines. If this facility cannot be disabled, then the pipelines issued in those cases should have all their fields disabled.

**In the abstract node, a pipeline will generate as many interrupts before it is finished as there** are **disjoint component pipelines. Having initiated** a **pipeline, the main microsequencer waits for this number of interrupts before proceeding to its next instruction** (which **may be to initiate another pipeline or to execute its own code implementing more complex control flow).**

**For the** Visual **Editor, a simple standard** block-oriented **language** could be built on **top of this machine model. The basic statements, pipeline initiations, would be aggregated using looping and conditional statements. Some loophole might be necessary to allow specifying blocks of micro-code, particularly, for example, in implementing the logical tests associated with** control **flow statements.**

#### *Conditional Vector Expressions*

The actual node **provides a mechanism for performing some** conditional computations at **full speed inside vectorised loops. This includes merging two vectors according to a logical** mask, a **feature which is available in some** commercial **vector** machines. **Examples** (in **the language C) that** can be **implemented as Conditional Vector Expressions are "for(ifa;i<b;i+ffic) {** if **(test(i)) D[i]ff(i); else** E[i]=g(i); **}"** "for(i=a;i<b;i+=c) D[i] = ((test(i)) ? f(i) :  $g(i)$ ) **;"**. and

These expressions can be implemented as single pipelines **with** support from **specialised** hardware in the central controller, called the *condition code* resolution circuitry. The facility will be described by showing how the second example would be executed.

**First,** the functions *test, /* and *g* are implemented with **three** component **pipes,** using the appropriate input vector variables. Although not necessarily evident from any diagram, these pipes need to be linked **so** that if one PDMA unit, say in *1,* suffers a **cache** miss, then the others, including those in the pipelines for *g* and *test,* will also stall. Second, the memory **specifications for feeding these** pipes **are organised so** that **the** values *f(i)* **and** *g(i)*

**are available exactly one clock cycle after** the i\_unction *test(i)* has generated an **appropriate flag for** the condition code **resolution** circuitry. Finally, two **versions of** this aggregate pipe **are** created, **differing only** in that the **output** in **one comes from** the *f* pipe **while** that **of** the **other** comes **from** the *g* pipe. **The** condition code **resolution circuit** issues **one of** these two pipeline **specifications** every clock **cycle, according** to the value **of** *test.* As a **result,** either the **output of** the f pipe **or** the *g* pipe is sent to the **variable D** in memory. **The actual** node must not **allow** this **continual** iss\_ing **of** pipeline instructions to interfere with, **for** example, the **counters operating** in the **PI)MA** units.

**More details cannot** be given **about** the **abstract** node's **abilities** as **regards Conditional Vector** Expressions until the actual node is **better defined.** Obviously, **large** numbers **of function** units, easily exceeding the number **available,** may **be** used **(inefficiently)** to maintain **full vector** speed in this **fashion.** In such cases, precomputing and **storing** any **of** the three **vectors** is an **obvious** alternative **for** the programmer to use.

#### *Neglected* abilities of *the* actual *NSC node*

This section is an incomplete in-line appendix listing facilities of the actual node that have not **been** exploited in the subset abstract node.

**Caches** contain 'sticky' bits allowing **data** to **be** stored from one pipeline to another.

**The Pipeline Status Table can autonomously initiate pipelines following others'** terminations.

**The** microcode is tree-structured **rather** than being flat, enabling specifications of memory configuration and pipe structure to be re-used. (This is due to the actual hierarchy not matching the abstract node's divisions which strongly interferes with any useful sharing of specifications).

#### **Programming the** abstract **node with the Visual Editor.**

**This section describes two separate concepts: the programming process for the NSC and as a derivative, the interface** and **support functions to be provided by the Visual Editor. A basic motivation for the Visual Editor is that the complexity of the NSC will prevent,** at **least in the near future, the development of** compilers **that can produce adequately efficient code. The goal of the Editor is to provide the user with** a **support tool for machine level programming that presents decisions in a suitable order to minimise undoing previous choices, and that validates those choices as they are made.**

**The** programming **process is** first **described and then demonstrated** using **two examples (expressions to be evaluated within appropriate loops):**

$$
R_{i,j,k} = \frac{1}{h^2} (U_{i-1,j,k} + U_{i+1,j,k} + U_{i,j-1,k} + U_{i,j+1,k} + U_{i,j,k-1} + U_{i,j,k+1} - 6U_{i,j,k}) - G_{i,j,k}
$$

taken from the paper by Nosenchuck, Krist and Zang, and later,  $X_i = Z_i(Y_i - X_{i-1})$ , a recurrence taken from the Livermore Loops [McMahon 86].

#### *The programming* **process.**

The **Visual Editor presents** a main **panel for** displaying a pipeline computation **flanked by side panels which display a menu, variable declarations** and **the** control **flow program (see Figure 1).**

#### *The first stage o/programming.*

**First, the programmer** writes **the expression occurring** within **the** loop **in a comment** area **at the top of the main panel and second, derives** (on **paper) a data flow diagram which implements that expression. This step is difficult to automate due on the one hand to the wide range of** variations **that can arise, for example, through applying associativity** and **commutativity** and **selecting common subexpressions, and on the other hand to the timing constraints which the machine imposes. These** aspects are **particularly evident in the linear recurrence example.**

#### GMAL PIE IS **CK** OF POOR QUALITY

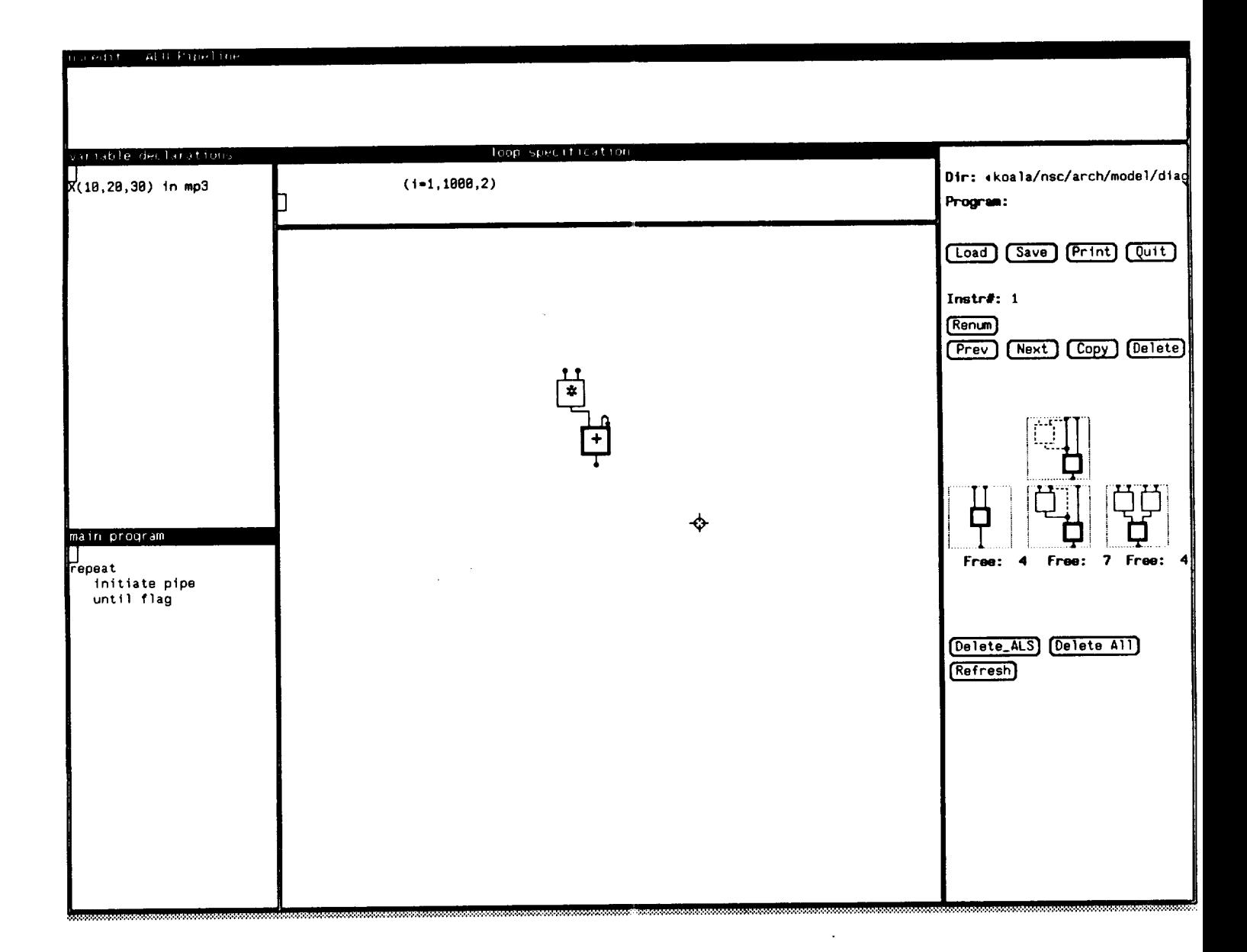

#### Figure 1. Visual Editor layout

Third, the user constructs a pipe corresponding to this data flow diagram, allocating singlets, doublets, triplets and shift/delay units from the menu. This step also includes many choices which affect path lengths. Path lengths turn out to be crucial in the linear **recurrence example.** Restrictions on **the** operations available **in** different ALU's **also manifest themselves in this step. Appropriate techniques to support** automation **include using** back-tracking **languages such as Prolog and using graph grammars with the ALS's (and the types of function units)** as **the terminal** symbols.

**Along with the ALS's** and **shift/delay** units, **the menu** contains input and **output blocks** which generate (most **of) the vector** specifications **for** streams moving to and **from** memory planes.

**The input** and **output blocks in** a **given pipeline** *must* specify *distinct variables.* When **one variable occurs** several **times in a pipeline (likely** with **different** subscripts), all **uses** must **connect to the same input** block. In **the pipeline, the different subscripts are implemented** by **different initial delays; this aligns the vectors entering computational units.** The different delays can be seen with the variable  $U$  in the first example.

#### *The first* **stage** *of analysis and validation.*

**Fourth, the Editor verifies that the different path lengths will correctly align the different vectors in the computation. Starting** at **each output block, it counts the delay from** various **points in the pipe, moving back towards the input blocks\*.**

Mismatches in path lengths **can arise** when **two** backward accumulations **from** output **blocks** arrive at **one** point in **the** pipeline. **This occurs** when a **value** (either an **input or** a **local** subexpression) is used more **than once.** In some cases, this can **be remedied by** choosing a non-zero initial **delay** at **one of** the **output blocks;** this non-zero **delay would be** incorporated into **the vector** specification created **for the PDMA** associated **with** that **block. This** approach **of** using **the PDMA's** ability **to pad** input **vectors** with **leading** and

**<sup>\*</sup>** It counts **one** clock per ALU, **one** clock per connection (corresponding to **traversing** a **Type** 1 **or 2** switch), and whatever **delays** were specified **by** the programmer **for vector latches** and shift/delay **registers. The** connections **to** and **from** a shift/delay unit together cause **only one** clock **of delay. There** are **further delays** associated **with** cache and memory connections, **which** are not yet completely specified.

**trailing** dummy **values which** output PDMA's **will discard, will not work** if **a** common **subexpression is** used **multiple times in** calc\_llating **the same result. In such** cases, **an error is signalled and the programmer inserts delays explicitly** by **using shift/delay units** (a **scarce resource) or by using vector latchin\_: in the ALU's along the short paths.**

In **the case** of a duplicated input variable, I\_he **various** path lengths leading **to** the **input** block must differ in the same amounts that the subscripts associated with each path differ.

The final **value(s)** for the path length of **the** pipe **gives the** pipeline delay, **which** is used later in creating vector specifications for the PDMA's.

When a value is used more than once, some complex restrictions in the switch networks will also occasionally cause difficulties. The F <F switch connecting the 16 ALS outputs to 48 **ALS** inputs is built from three 16x16 permutation networks, thus dividing the 48 **ALS** inputs into 3 disjoint sets, labeled *a, b* and *e.* When a single value is sent to multiple **ALS** inputs, those inputs must be distinctly labeled. This limits the fanout to at most three and further constrains which **sets** of inputs can **share** a value. The labelling details are shown in Figure 2.

We assume that simple numeric limits on fanout are sufficient at this stage and that the ability to swap inputs inside the **ALS's** c\_n overcome the detailed restrictions, which the Editor checks at a later stage. The output of each unit is provided with several counts each corresponding to the fanouts of the switch blocks to which that unit provides inputs. For example, ALS's may be connected to other **ALS's** with a fanout of 3, to shift/delay units with a fanout of 1 or to output PDMA's with a fanout of 1 (via the  $F \times F$ ,  $F \times S$  and FxD **switches** respectively). In the Editor, connecting an output block to **a given ALS** decrements the ALS's first count and **connecting** an **ALS** input to that **ALS** decrements its **second** count. Similarly, an input block has a fan-out of 3 to **ALS's** and 2 to the shift/delay units, and a shift/delay unit has a fan-out of 2 to ALS's. (Further, quite

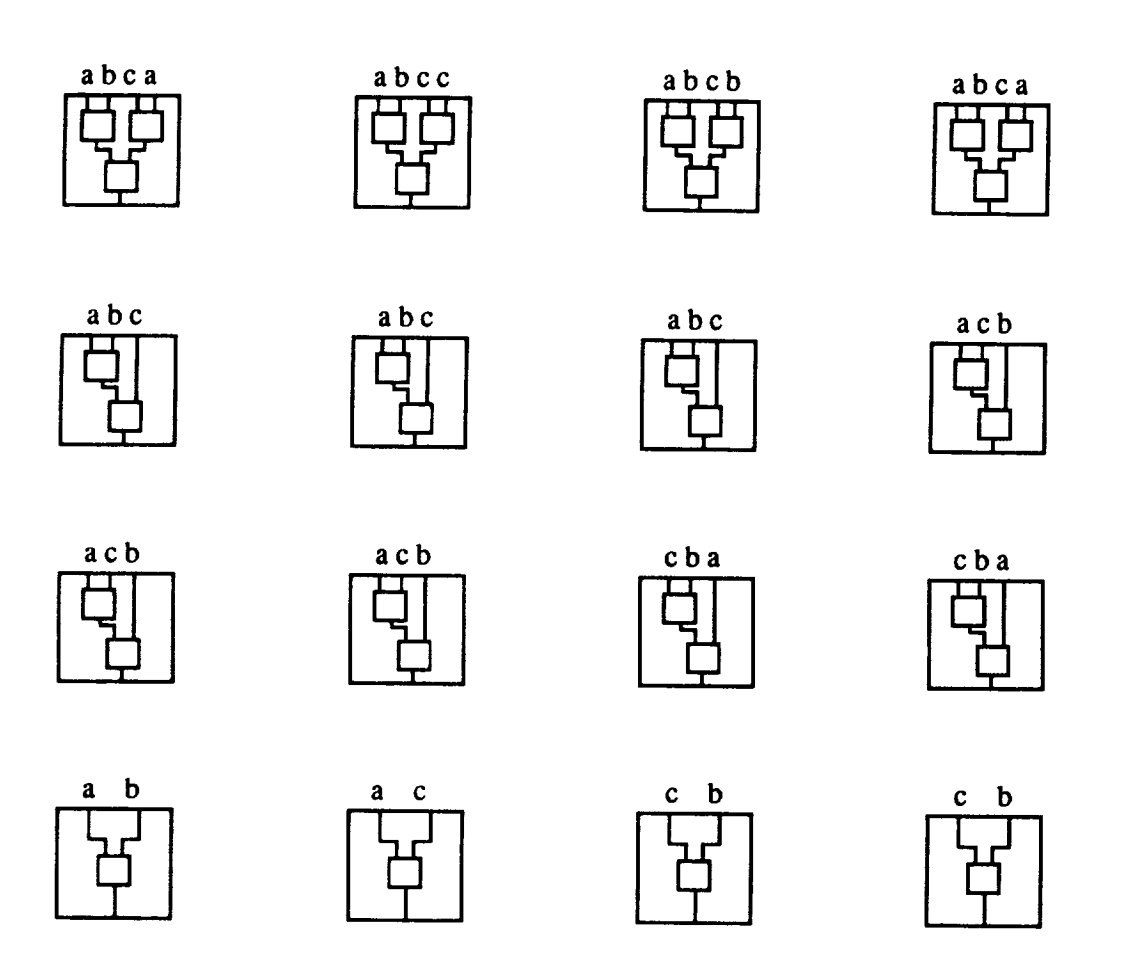

**Figure 2.** Labelling of ALS **inputs**

serious, **restrictions apply** to shift/delay outputs **in** that they **can** not be **connected** to all **ALS's. This is dealt with later.)**

**A** shift/delay unit **displays four different** delays **each with respect to the input. The Visual Editor** will check that **the four** serial queues which implement **a** shift/delay unit can support **the given delays. The values** are **ordered** and a **limit of** 8192 is placed **on** each **of the three** consecutive **differences** and the smallest **value.**

#### *The secor\_d* stage *of* programming.

**Fifth, the** programmer **allocates specific ALS's to the singlets, doublets and triplets that** form **the pipe, satisfying the tightest restrictions first.**

**The** greatest **restriction on this step** is **that the outputs** from **the shift/delay units only connect to two triplets (ALSo and ALS1), two doublets (ALS4 and ALSs) and one singlet (ALSI\_). Furthermore, each of the eight outputs can only be** used **twice, once as an input**  $\text{t}_0$  **ALS<sub>0</sub>**, **ALS<sub>4</sub>** or **ALS<sub>12</sub>**, and once as an input to **ALS<sub>1</sub>**, **ALS<sub>5</sub>** or **ALS<sub>12</sub>**. This restriction **strongly affects the third step** in **which the programmer created the pipe** from **the data** flow **diagram.**

**The other** difficulty **lies with paths that** fork, **especially** from **the shift/delay units, but also** from **ALS's** and **input blocks. Sharing subgraphs, which causes such** forking, **has** a **large effect, even on the initial choice of** data-flow **graph,** and **so appears hard to automate. ALS's** must **be allocated so that input** *labels* **that connect to any given** fork **point differ. It is not yet evident whether this will be difficult** for **the programmer. Again, the backtracking** facilities **of Prolog naturally lend themselves to this operation.**

**Allocation of remaining ALS's can be** doom arbitrarily.

#### *The third stage of programming.*

Having **constructed** a pipe to **combine str\_:ams** of values, the programmer **next specifies** how to generate the streams from multidimensional arrays.

Sixth, the programmer **provides** a *controlling loop* whose index is used to **generate** vectors. The loop, modelled on FORTRAN implied loops, is specified at the top of the main panel near the textual comment describing the expression. (If the programmer creates an extended pipe which has independent components, then each one **should** have its own loop index, however all connected input/output blocks must use the same index).

Seventh, the programmer declares the variables in the side **panel. A** declaration looks like "X(10,20,30) in mp3" which means the array X with subscripts in the ranges **(0..9,0..19,0..29)** is stored in memory plane **3.**

**Eighth, for each** input **and output variable, the programmer creates a stream specification** which **allows values** to be read from **(or,** in the case of output blocks, **stored** into) **a** sequence of **the variable's** locations **that** differ by a constant stride. *A* stream **specification** will not **allow a** variable **to** be scanned in a **transposed** order from that of its storage; **each** "column" of **the transpose could** be fed to **a** pipeline **computation,** but **explicit** looping in the **control** flow program would be needed for **the** "outer loop". (It is unclear whether PDMA's in **the** actual node **allow** access **to** variables by "nested loops").

**A stream specification comprises a variable** name **with a list of** *subscript czpressions* which matches the subscripts in **the variable** declaration. **Each** is **a** linear expression in **the** loop index, **and** where it has **a** consistent meaning, may be used **to** cover **several consecutive** indices.

**The** abilities and restrictions **of stream specifications** are best demonstrated **through** some examples (assuming **that** *X,* **as** declared **above,** is stored with its leftmost **subscript** varying most rapidly). " $X(i)$ " with a controlling loop of "i=0.6000" scans X in storage order. " $X(i)$ " with a loop of "i=0.6000.2" scans *X* in storage order, only taking alternate values from the "rows", and is equivalent to "X(2\*i)" with a loop of "i=0.3000". " $X(i)$ " with a loop of "i=0,6000,3" might well be forbidden, or at least flagged, since the increment, 3, does not divide the first index range, 10. "X(i)" with a loop of "i=0.200" gives the first plane of *X.* "X(i. **1)"** with a loop of "i=0,9.00" gives **the second** plane of *X*. " $X$ (i)" with a loop of "i=0,400" gives the first and second planes of *X*. " $X(1,1)$ " with a loop of "i=0,300" gives a second plane of  $X$  at a different orientation. No stream **specification can** be made for **the third** orientation since it **cannot** be **scanned** with **a single** stride. "X(i,i,i)" with a loop of "i=0,10" yields a diagonal.

Vector **specificationsare constructed from** the control loop, the **stream specifications,** the **individual** offsets**associated with** uses of **iaput** variables,**and** pipeline lengths.

#### *The* second stage *of analysis and validation.*

**Ninth,** the Editor **verifies** that the variables **fit in memory as declared** and **that for each pipeline,** all **the variables** are **in distinct memory planes. The** actual **NSC design** may **require that** space be left **preceding output variables to contain initial garbage values generated by the pipe; this is expensive in the case of large** strides.

**The number of iterations given by the coatrolling loop, added to the pipeline's path** length **indicates the** *count* **to** be specified **to the PDMA's. Offsets associated with the input** and **output** blocks **indicate appropriate offsets** to **the variables'** base addresses, **yielding the** *initial* addresses **for the** PDMA's.

Subscript **expressions** within **the input ancl** output blocks yield **the** *stride* **for address** specifications. **Subscript expressions can** be **checked for out-of-range violations with respect to their variable's** declaration.

It appears that the *replication* field, while useful for the linear recurrence example below, cannot be determined through this model of the Visual Editor. **Explicit** specification by the programmer will be necessary.

#### *The fourth stage of programming.*

**Tenth, the** user writes a **control** flow **program to initiate pipeline computations in** a language similar to assembly language and BASIC. This step **cannot** be designed in more detail until the actual NSC node is better defined.

#### *Final notes.*

From the subscript expressions and in particular the offsets, it ought to be possible to derive delays such as those needed to address neighbours in a grid, as is used in the first example.

**For each** pipeline, **a** particular **Pipeline DMA** unit **is selected to** notify **the** main **se**quencer when the pipeline completes. Any **variable** (input **or output) seems sufficient for** this task.

**Distributing variables across memory planes is extremely** useful **if a pipe can** be du**plicated since this provides further parallelism. This is the responsibility of the user, and requires that variables be manually partitioned into separately named pieces.**

**The following appears to be a reasonable method for the Editor to calculate path lengths. Where possible, path length discrepancies are resolved by altering initial lengths at the output blocks so that all begin with non-negative values and at least one is zero; otherwise require the user to insert delays as described above. Calculate the** list **of path lengths for each use of an input variable and the list of offsets derived from the subscripts** associated **with each variable's** use. **Compute a third vector of non-negative values such that this vector plus (position-wise) the initial** path **length vector plus the offset vector gives a constant vector. This third vector represents the delays that must be inserted at the input PDMA's, and the repeated value in the constant vector is the pipeline delay, that is the number of clock cycles which the PDMA's must run beyond the length given by the controlling loop.**

#### **Examples programmed.**

#### *Example* #1.

The expression and a corresponding data-flow graph for **the** first example **are** shown in Figure 3. This is only one graph chosen from many possibilities **to** satisfy high-level considerations; it is created by **applying arithmetic** rules, such as, in **this** case, **translating**  $a - (b \times c)$  into  $a + (-b \times c)$ . Let us assume that U has dimension 500<sup>3</sup> and so U will (barely) fit in a single memory plane (128 Mwords). However, generating  $U_{i,j,k-1}$  and  $U_{i,j,k+1}$ , which are **separated** by 500,000 locations, is, first, not possible with **the shift/delay** units **and,** second, would add this amount **to the** pipeline length, which is otherwise just over 1000.

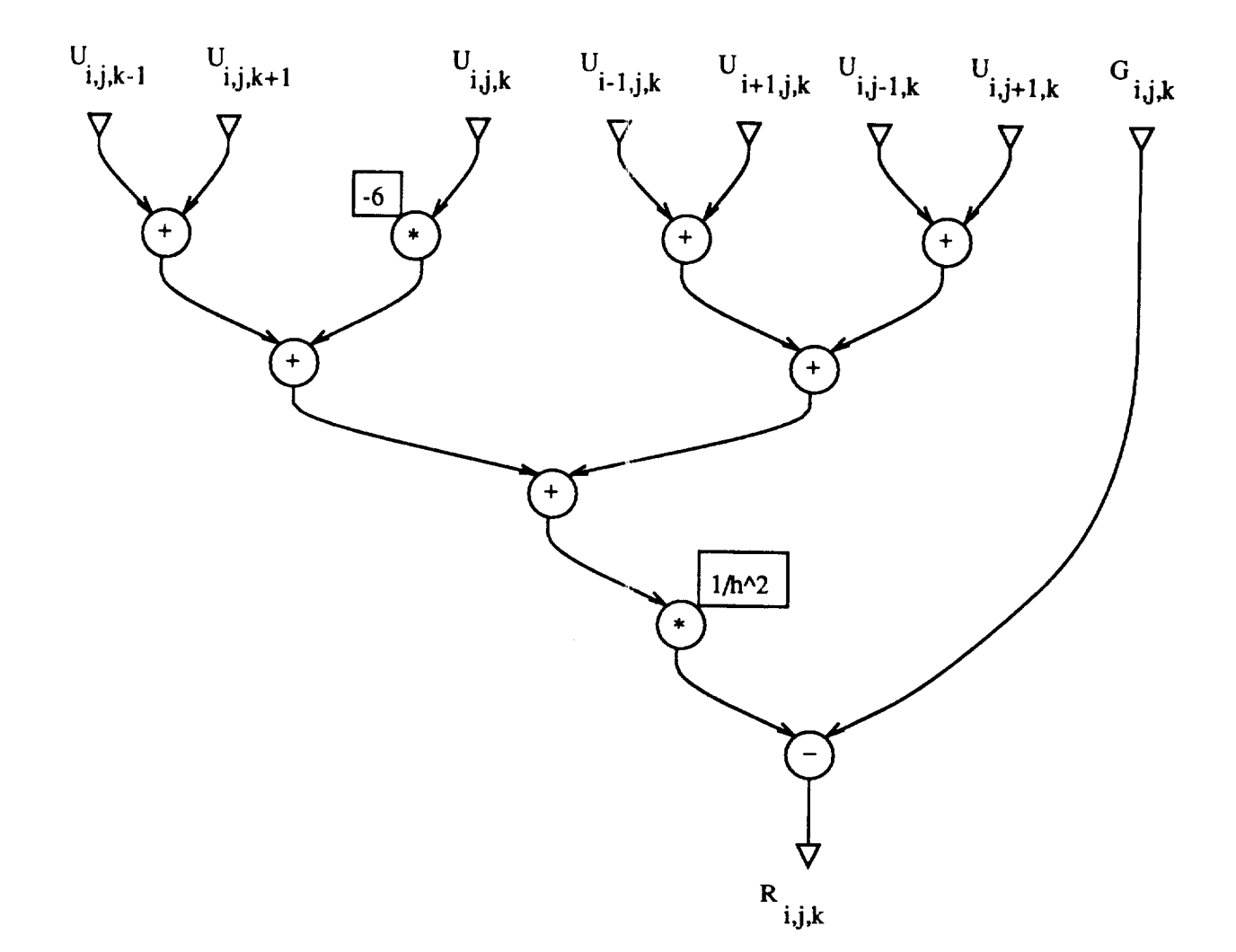

**Figure 3. First example to be programmed**

**Hence,** as described by **Nosenchuck** eta/., *U* :\_s partitioned across three **memory planes,** according to the value of the third subscript modulo three, so that  $U_{i,j,k-1}$ ,  $U_{i,j,k+1}$  and the five values  $U_{*,*,k}$ , lie in distinct memory planes. (Since  $R_{i,j,k}$  is used to update  $U$ , it may be independently necessary to create two **copies** of *U* in two separate sets of memory planes, alternately generating each from the other). The five values lying in the same plane,  $U_{i,j,k}$ ,  $U_{i-1,j,k}$ ,  $U_{i+1,j,k}$ ,  $U_{i,j-1,k}$  and  $U_{i,j+1,k}$ , are generated using a shift/delay unit from a single **stream** coming from the one memory plane.

**A** pipe **created** by allocating **resources** to this data-flow **graph** is shown in Figure 4. Various points demonstrate the decisions made at this point in programming. Since only 9 ALU's **from** the total of 32 are used, this pipe might be duplicated once or twice to increase the processing **speed** proportionally (requiring in turn that the variables *U, G* and *R* be further partitioned across **separate** memory planes appropriately). The number of memory planes, the lack of a third shift/delay unit and the restrictions on ALS's which can be connected to the shift/delay units prevent a third copy of the pipe from being built. Doubling the pipe probably requires dividing *U* into 6 memory planes to **avoid** performance penalties in accessing memory (although the actual PDMA's may allow interleaved access by two **separate** pipelines to the **same** memory plane).

The triplet and the upper doublet in Figure 4 must be chosen from  $ALS_0$ ,  $ALS_1$ ,  $ALS_4$ and  $ALS_5$ , since only these can connect to the  $S \times F$  switch. Restrictions on the shift/delay unit to ALS connections can affect the shape of the pipe. For example, the stream of  $U_{i,j,k}$ values could be generated from  $U_{i+1,j,k}$  with a one element vector latch in the same manner as  $U_{i-1,j,k}$ . Assuming that were the case, those three values could not be combined in a single **ALS** because of the constraints imposed by the SxF network; a single shift/delay output can be shared to create  $U_{i+1,j,k}$  and  $U_{i-1,j,k}$  only because of the reconfiguration provided inside ALU's.

Figure 5 shows the pipeline delays calculated at various points in the pipe, relative to the  $R_{i,j,k}$  output which has been set to zero. Thick horizontal cuts across paths represent the delays of the switching networks. In order that the subscripted variables specified at the inputs will all meet **correctly** aligned, all the paths through the pipe must have the same length. The five values derived from variable U1,  $U_{i,j,k}$ ,  $U_{i-1,j,k}$ ,  $U_{i+1,j,k}$ ,  $U_{i,j-1,k}$  and  $U_{i,j+1,k}$ , have offset expressions of  $(0,0)$ ,  $(-1,0)$ ,  $(1,0)$ ,  $(0,-1)$  and  $(0,1)$ , respectively, and require relative delays of 500, **501,499,** 1000 and 0 in order to be properly aligned. The lengths of their paths through ALS's are 9, 11, 9, 9 and 9, respectively, requiring additional

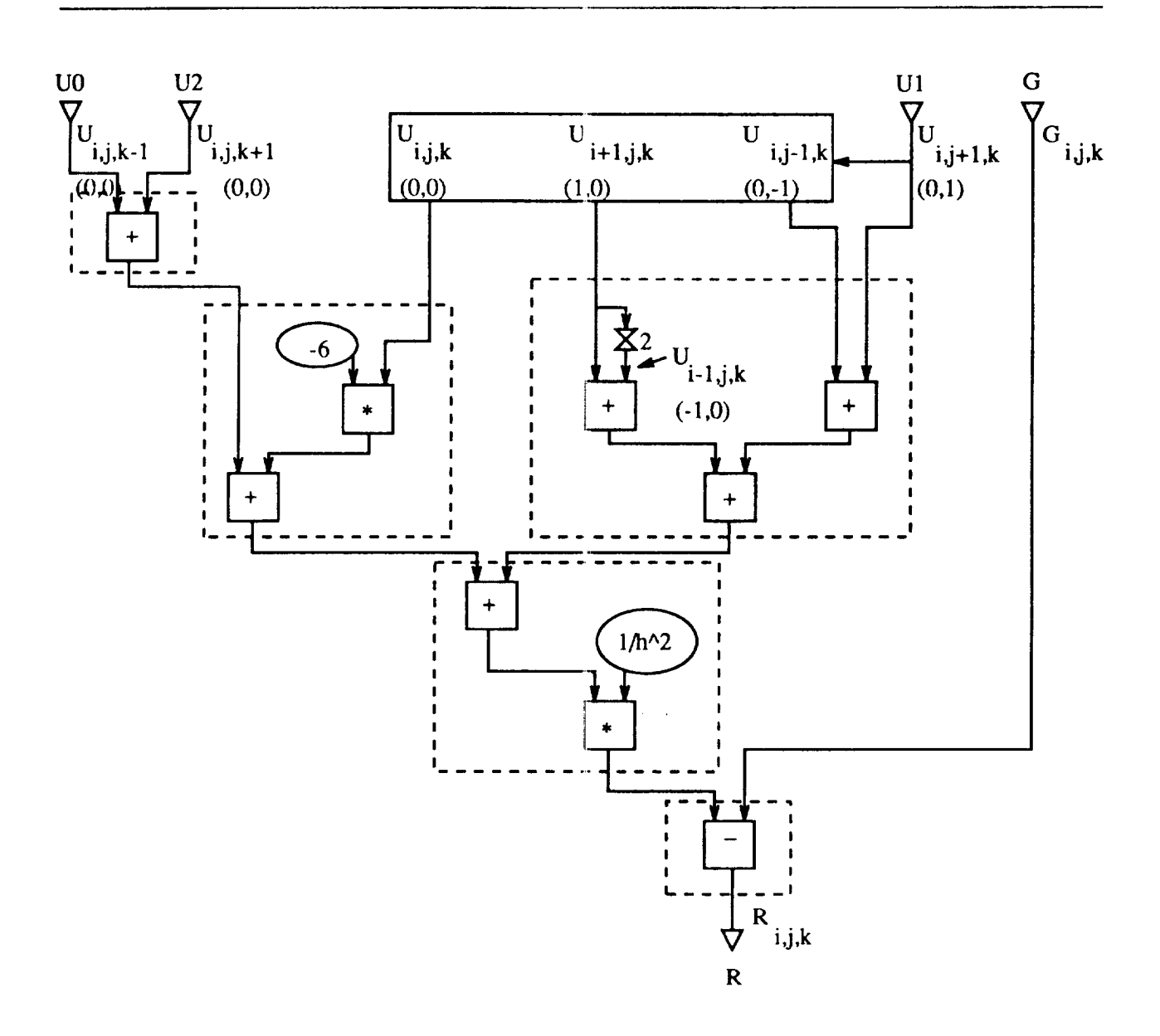

**Figure 4. Pipe for first** e:cample

delays of 500, 499, 499, 1000 and **0** which are provided by the shift/delay unit. The Editor can derive these delays from the offset expressions, and the dimensions from the variable declaration, in this case "0(500,500.500) in **mpl'.** The variables *G, U0* and *U2* with pipeline delays of 3, 10 and 10 also require additional alignment delays (1006, 999 and 999 respectively) which can be provided by the input PDMA's. The overall pipeline delay, the

time before **valid** data are being **generated,** is **1009,** the delay through the **pipe plus** the longest **shift** in the shift/delay unit. PDMA's will transfer 251,009 values, the first 1009 of which the output PDMA's **should** discard.

**Particular ALS's are now allocated to the pipe. The triplet must be**  $ALS_0$  **or**  $ALS_1$ **; the** upper doublet must be ALS<sub>4</sub> or ALS<sub>5</sub>. The remaining six ALS's (assuming the displayed pipe is duplicated) can be **assigned** arbitrarily.

Variable declarations **would** look something like **"U0(500.500.167) in rap0",** "UI(500.500.167) **in mpl",** "U2(500.500.167) **in mp2", "U3(500.500.167) in mp3",** "U4(500.500.167) **in mp4", "U5(500.500.167) in mp5", "G(500.500.501) in mp6", and** "R(800,500,501) **in mp7".** It **would** be **pleasant if a controlling loop something** like **"i** :0..500×800x 167" could perform one third of the **computations** throughout the volume *U.* However, since this pipe **scans** separated planes, *G* and *R,* as declared, cannot be scanned with a single stride. One possibility might be to store *G* as  $G_{k,i,j}$ , but that is obviously **not** a **general** solution to the problem. This leads to a control loop that looks something like **"i:0..** 800×800" for a computation length of 250,000 data. **A** further problem lies in splitting *G* and *R* across two memory planes to feed two pipelines.

The control program would now be written to initiate these pipeline computations. First, there must be at least three pipelines, using *U0, U1* and *U2,* respectively, as the source of the planes and the other two as the "vertical" neighbours. Further, it appears that the present NSC design would need 167 versions of each pipeline for the 167 starting addresses that correspond to different planes in the variables; no reasonable facility has been described in the NSC for providing run-time parameters to pipeline definitions (other than that provided through access to the microcode).

#### *Comments on Example* #1.

Examining this pipeline **computation** in detail shows several things. The complexities of the abstract machine and its real counterpart support the view that the Editor is merely

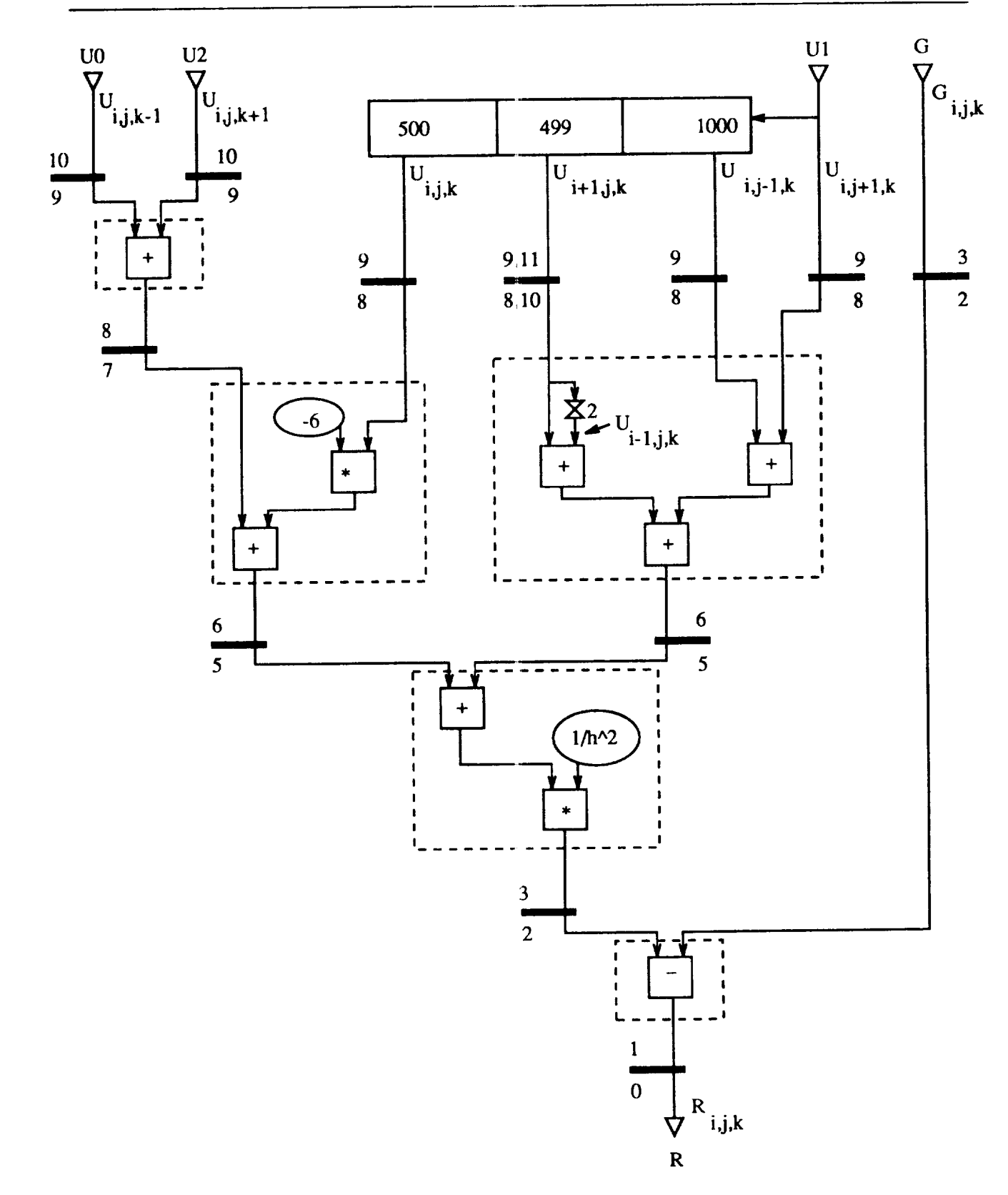

 $\frac{1}{2}$ 

Figure 5. Pipeline delays for first example

an aid to user who **must control** all choices. **The** two principal steps appear to **be determining** the structure **of** the pipeline, and allocating **variables** to memory (which includes **distributing variables** among the planes and partitioning individual **variables** across multiple planes). It seems that the user must have a **reasonably accurate** idea **for** appropriate choices in these **steps before** the editing process **begins;** the programming process **described** above seems **only** useful **for verifying** and **filling** in the **details of** the **final** program.

**This** example also suggests **that** a **major area** for improvement **with this machine** is **the** memory system. **The** high computation **rates** seem to need a higher **bandwidth** than just **sixteen** paths to memory. **Vector** specification might well use a hierarchy **of** strides and counts to provide nested **loops of** access **to variables,** if the microcode controlling the **DMA** units could issue addresses **rapidly** enough.

#### *Example* #2.

In this example, we consider a recurrence taken from the Livermore Loops,  $X_i =$  $Z_i(Y_i - X_{i-1})$ . Figure 6 shows a straight-forward implementation. Since there is a delay of three from the use of  $X_{i-1}$  to the availability of  $X_i$  at the same input, this pipeline relies on the replication **facility** in the **vector** specification hardware to **discard** the two intervening **garbage values. This** approach **gives** a **vector rate of** almost *7* MFLOPS, **one** third **of** the **20 MFLOPS** provided **by** two ALU's, **for** a utilisation **of 33%. There** is a **body of research on** solving such **first order recurrences** in parallel; the following solution is used merely to study **designing** pipelines.

The above expression can be expanded to  $X_i = Z_i Y_i - Z_i Z_{i-1} Y_{i-1} + Z_i Z_{i-1} Z_{i-2} Y_{i-2}$  $Z_iZ_{i-1}Z_{i-2}X_{i-3}$ , a first pipeline for which is shown in Figure 7. Several choices were made: the tree that combines the four terms to be added is deliberately unbalanced to minimise the feedback delay **involving** *X.* For this pipeline, the Editor ought to be able to associate the variable  $X_{i-3}$  with the appropriate ALS input in order to verify the delay specified. Figure 8 shows **the** path lengths relative to the output, as they exist before delays are

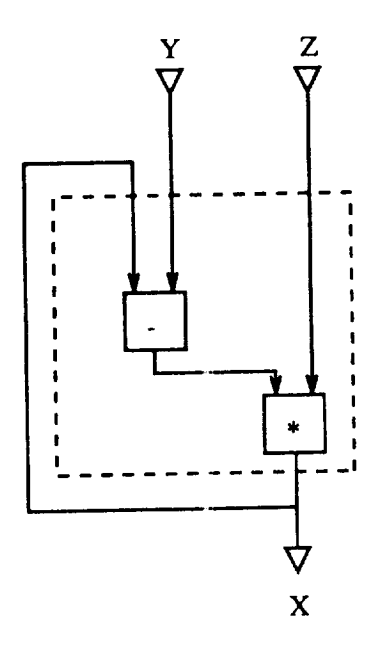

Figure 6. Simple recurrence

added. **The** branch labelled F **has** two paths to the output, but **since** both are of length 8, no action is necessary. The branch labelled G, however, leads to two paths of different lengths, initially 4 and 6. In response to an error message, the user would insert a two clock delay to correct this discrepancy; one possibility, shown in the diagram, is to add a two cycle vector latch in the lower doublet *ALS.* Although the branch labelled H leads to two paths of different lengths, the output path of length 1 and the feedback path of length 4, the Editor should not signal an error since the subscripts for the variables associated with the paths,  $X_i$  and  $X_{i-3}$  differ by the same amount.

Next, delays are added to align the input variables, which will incidentally resolve discrepant path lengths arising at the two remaining branches. From left to right, the variables and their pipeline lengths are:  $Z_i$  with 8,  $Y_i$  with 8,  $Y_{i-1}$  with 8,  $Y_{i-2}$  with 6,  $Z_{i-1}$  with 10,  $Z_i$  with 10 and  $Z_{i-2}$  with 8. Adding these lengths to the corresponding

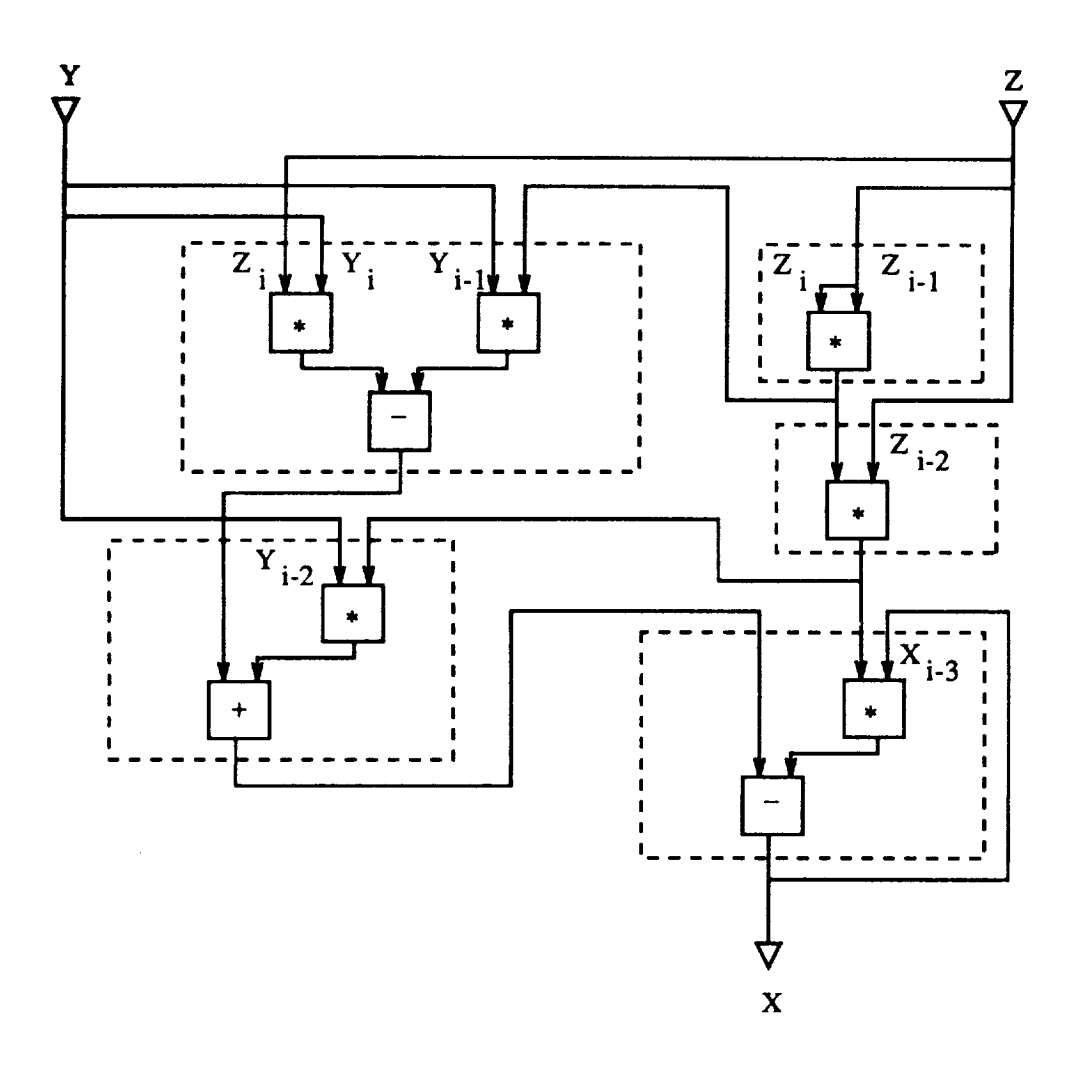

Figure 7. Recurrence restructured

subscript offsets yields 8 for  $Z_i$ , 8 for  $Y_i$ , 7 for  $Y_{i-1}$ , 4 for  $Y_{i-2}$ , 9 for  $Z_{i-1}$ , 10 for  $Z_i$  and 6 for  $Z_{i-2}$ . The difference between this list and a constant list of all 10's (the maximum value) is 2,2,3,6,1,0,4. The remaining six vector latches shown in Figure 8 provide these delays. (Note that the two two-clock delays in the triplet might as well have been combined into a single two-clock delay in the following ALU (the one doing a subtraction)).

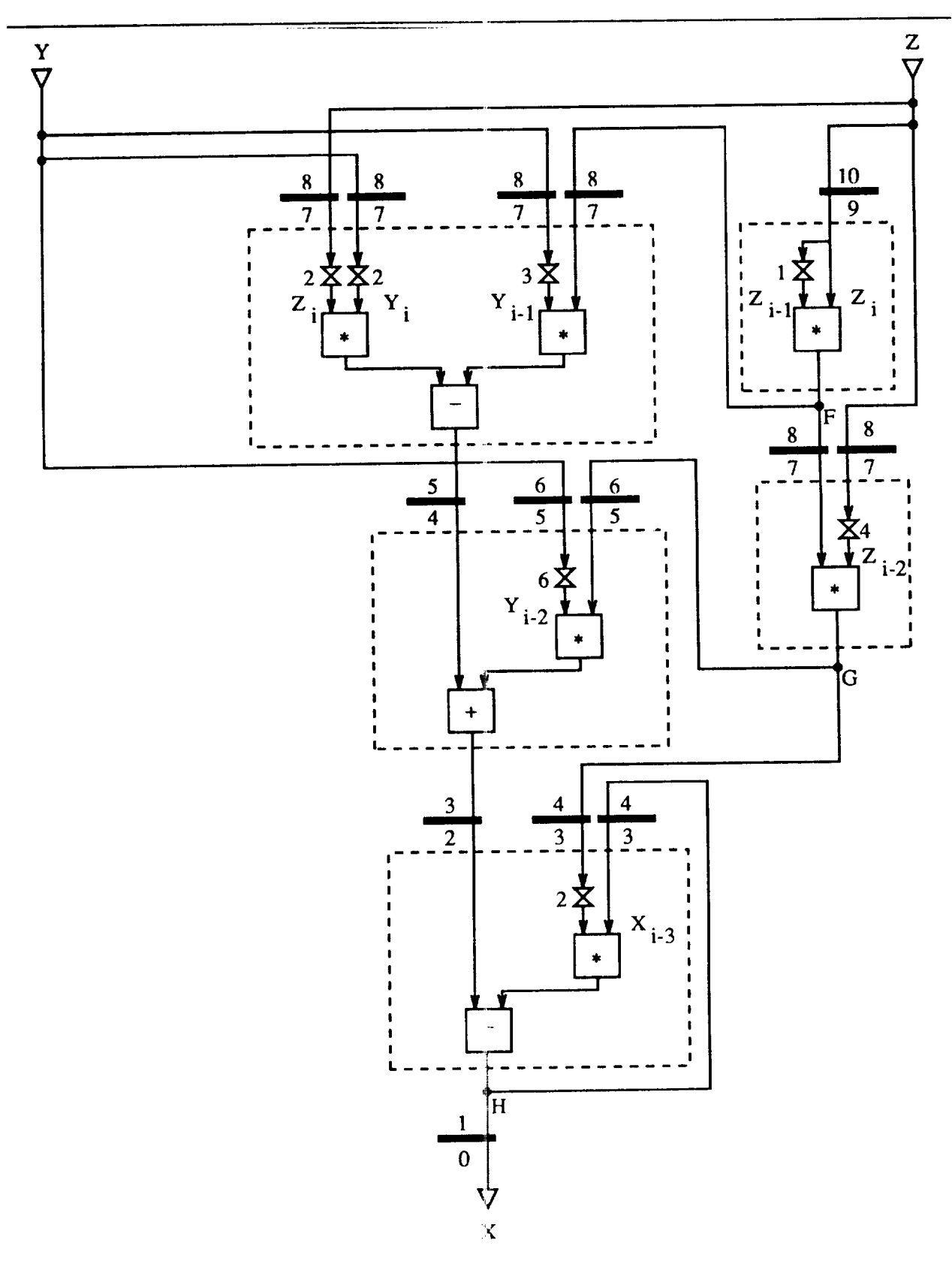

Figure 8. Restructured recurrence with pipeline delays

The next step is allocating ALS's following the four branch points, the *Y* and *Z* inputs and the two internal pipe branches. H is not included since it only feeds a single ALS. Figure **9** *shows* one allocation **to** these five ALS's. This step was very easy. Any time *there* is a branch, there are 6 ways to assign the labels *a, b* and c to the **two** or three resulting paths. It appeared that the four branches in **this** diagram could be set in any order and with any **assignment** without any backtracking being needed with subsequent branches. To **test** this hypothesis, the labels *a, b* and *c* were assigned **to** the branches without looking at the ALS labellings shown in Figure 2. A conflict occurred since both inputs to the doublet labelled **6** ended up being labelled *a* and none of the eight doublets satisfies this. Swapping the labels on branch F remedied this. Given the possibility of swapping ALU inputs, branch G was the only limiting factor in assigning the triplet to be ALS<sub>3</sub>. ALS<sub>0</sub> is also possible but is *considered* more "valuable" since it is a possible output from the shift/delay units. Singlet  $ALS_{15}$  could be any other except  $ALS_{13}$ ; singlet  $ALS_{14}$  could also be ALS15; **doublet** ALS6 **could be** ALS, or **ALSs, but these connect** to the shift/delay units, and doublet ALS<sub>7</sub> could be any except ALS<sub>10</sub> or ALS<sub>11</sub>. A promising order of allocation, **which would** address **the tightest limits first, would be to** allocate **ALS's with inputs from branches in the order of** singlets **before doublets before triplets** and **then by the number of** labelled **inputs. For this example** at **least, the cross constraints on ALS** allocation **due to the input labelling** shown **in Figure 2 presented negligible** difficulty **to the programming** process.

This **pipe will generate the vector** *X* starting **with** *X3.* **It** is necessary **to** initialise this pipeline by inserting the values  $X_0$ ,  $X_1$  and  $X_2$  into ALS<sub>7</sub> and the F $\times$ F switch. These might be **previously** calculated by running **the pipeline** shown in Figure **6** and **placing these** values in the appropriate places and **then** shifting **to this** pipeline in a single time step. The actual **NSC** has **this** capability.

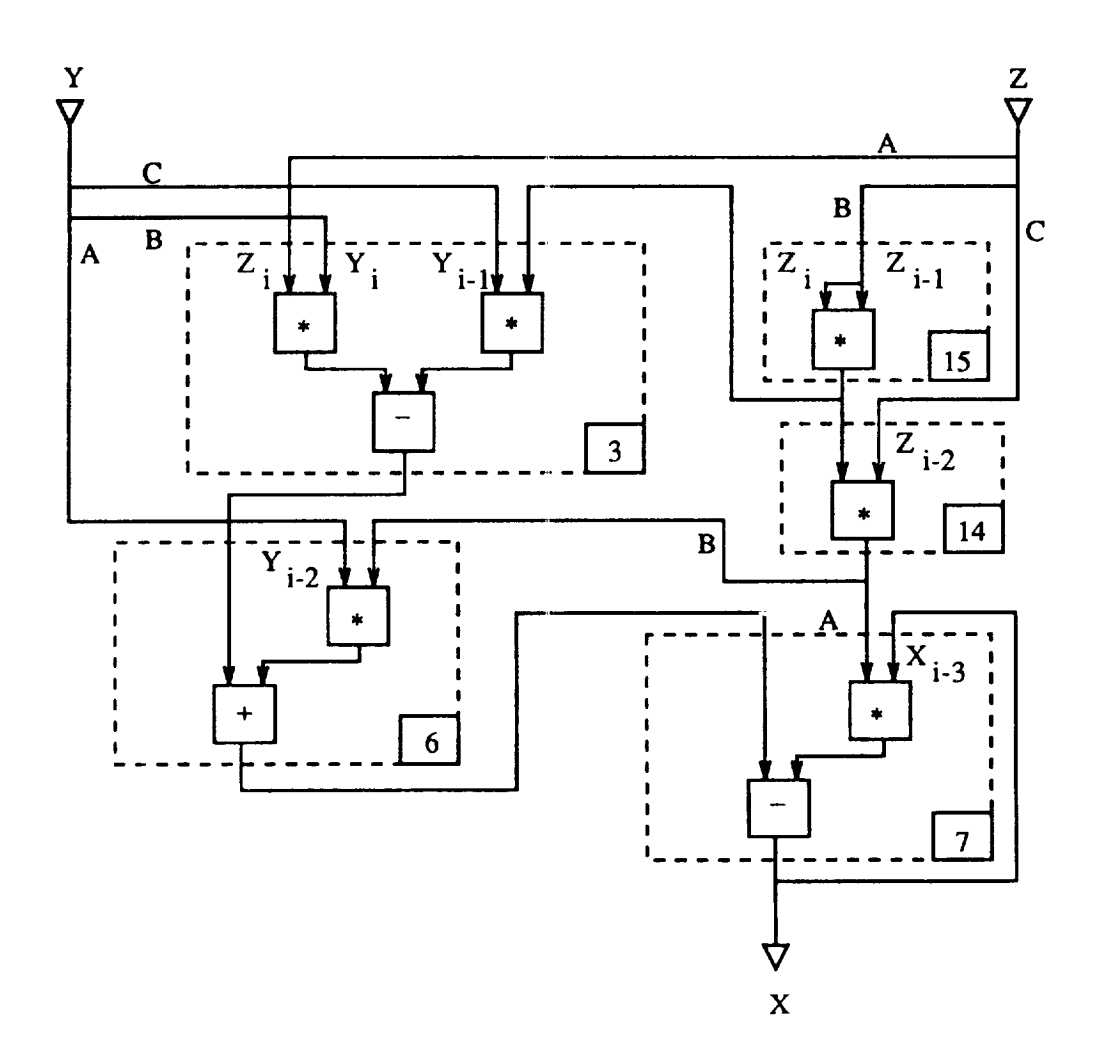

Figure 9. Restructured recurrence with pipeline delays

This method for calculating **the** recurren\_:e uses 9 ALS's **to** generate **values at the** full 20 MFLOP speed for an effective utilisation of 22%.

#### Conclusions

Due **to** its design and purpose, **the** Navier- Stokes computer presents a difficult challenge **to** being used at or near full effectiveness. *A* visual editor with verification facilities has

been **proposed as a support tool** for **the** programmer **in the seemingly** necessary **task of programming the** NSC at **the hardware** level.

**The study of two** example applications **suggests that the** programming method pre**sented** is appropriate for the NSC's target: identical calculations performed on large **arrays** of data.

**The study might** also **indicate** useful **modifications** to the NSC design. In particular, the channels to memory need to be much more flexible and probably more numerous. In contrast, the extensive restrictions imposed by the use of permutation networks **as** opposed to full **cross-bar switches,** appear not to affect the programming task noticeably, and so may well remain or increase in the quest for more ALU's.

### References

- F. McMahon, "The **Livermore** Fortran Kernels: **A** Computer Test of the Numerical Performance **Range",** UCRL-53745, Lawrence Livermore National Laboratory, December 1986.
- D. Nosenchuck, S. Krist and **T.** Zang, **"On** multigrid methods for the Navier-Stokes Computer", *3rd Copper Mountain Conference on Multigrid Methods,* Copper Mountain, Co., April 1987.
- S. Tomboulian, T. Crockett and D. Middleton, "A visual programming environment for the Navier-Stokes Computer", *Seventeenth International Conference on ParalIel Pro*cessing, St. Charles, Ill., August 1988.

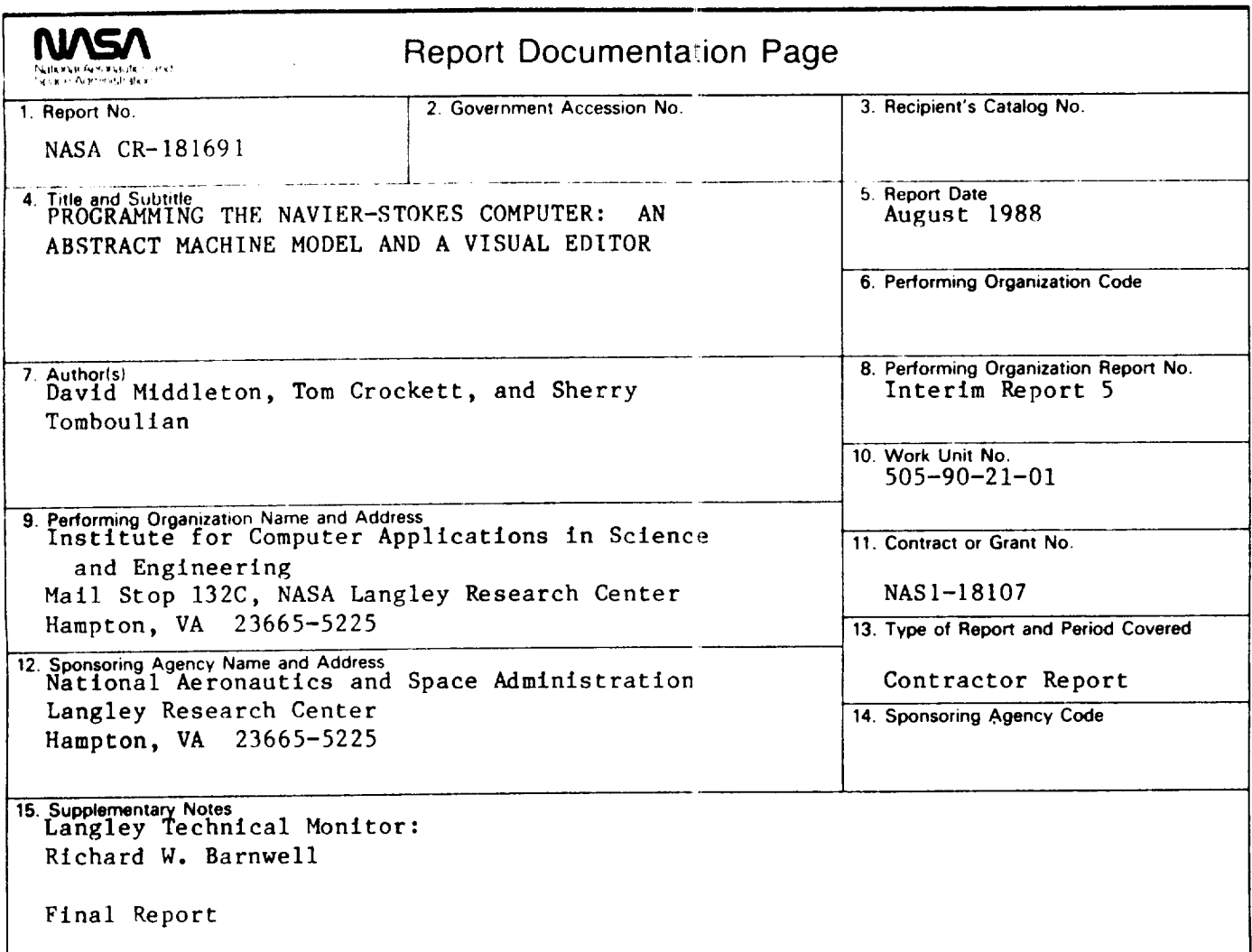

**16 Abstract**

The Navier-Stokes Computer isa parallel**computer** designed to solveComputational Fluid Dynamics problems. Each processor**contains severalfloating**point unitswhich **can** be **configured**under program **control** to **implement** a **lyector** pipeline with several inputs and outputs. Since the development of an effective compiler for this computer appears to be very difficult, machine level programming seems necessary and we have studied support tools for this **proce\_.** These **support** tools**are** organisedinto a graphical**program editor.**

**I A programming process** is described by **which appropriate** *computations* may be **efficiently implemented** on the \_Navier-Stokes **computer. The graphical editor would** support **this programming process, verifying various** programmer khoices **for correctness and deducing** wlues **such as pipeline delays** and **network configurations. Step by** step **details** \_re provided and **demonstrated with two example** programs.

We also describe an abstract reconfigurable vector processor in place of the actual processor used in the Navier-Stokes **computer. This** abstract **node** provides a **firm** and **simple** definition around **which the editor and the** program**ming** activity.can be designed. It **is** a **subset of the** actual **node,** displaying **the important facilities of** an actual **node while hiding various implementation details from the programmer.** Because **of the** intended applications, **aspects** of **multiprogramming** such as synchronisation and **communication have** been **ignored; it** is **expected that simple** program **baxriers will suffice. Designing the** abstract **node to match the machine facilities used during the** programming **process** ,rovides **some early feedback** on **features provided in the** actual node **processors.**

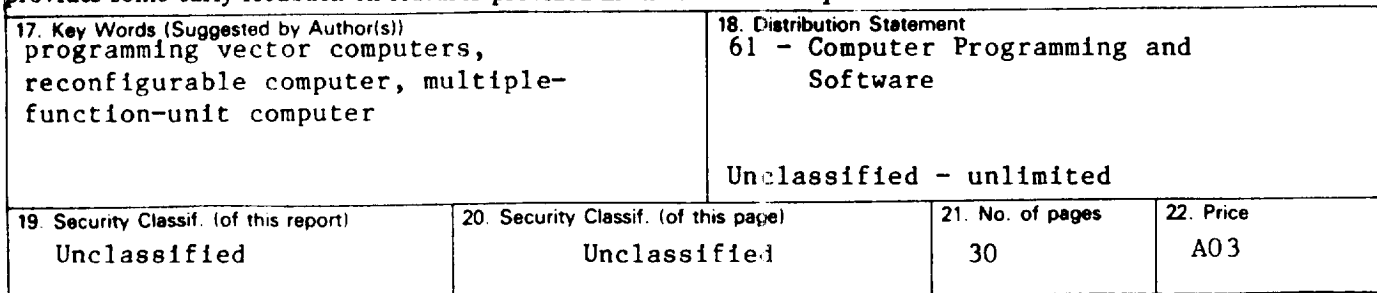

 $\label{eq:2.1} \frac{1}{\sqrt{2}}\int_{\mathbb{R}^3}\frac{1}{\sqrt{2}}\left(\frac{1}{\sqrt{2}}\right)^2\frac{1}{\sqrt{2}}\left(\frac{1}{\sqrt{2}}\right)^2\frac{1}{\sqrt{2}}\left(\frac{1}{\sqrt{2}}\right)^2.$  $\label{eq:2.1} \frac{1}{\sqrt{2}}\int_{\mathbb{R}^3}\frac{1}{\sqrt{2}}\left(\frac{1}{\sqrt{2}}\right)^2\left(\frac{1}{\sqrt{2}}\right)^2\left(\frac{1}{\sqrt{2}}\right)^2\left(\frac{1}{\sqrt{2}}\right)^2.$ 

 $\label{eq:2.1} \mathcal{L} = \frac{1}{2} \sum_{i=1}^n \frac{1}{2} \sum_{j=1}^n \frac{1}{2} \sum_{j=1}^n \frac{1}{2} \sum_{j=1}^n \frac{1}{2} \sum_{j=1}^n \frac{1}{2} \sum_{j=1}^n \frac{1}{2} \sum_{j=1}^n \frac{1}{2} \sum_{j=1}^n \frac{1}{2} \sum_{j=1}^n \frac{1}{2} \sum_{j=1}^n \frac{1}{2} \sum_{j=1}^n \frac{1}{2} \sum_{j=1}^n \frac{1}{2} \sum_{j=$